# How to create a **projection mapping**

## MAPPING OF THE OBJECT

MA<br>The<br>obt<br>the The building facade or similar is mapped to obtain the structure of the object onto which the show will be projected.

### DO THE MODELLING

**DO**<br>Onc<br>usir<br>irreg Once the structure is mapped, it is reconstructed using a 3D design program that takes proportions, irregularities, gaps, etc. into consideration.

**GENERATE THE IMAGES**<br>determines what happens<br>**movements, colours and**<br>m it into a world of fantasy. The artist's imagination determines what happens on the surface - movements, colours and effects - to transform it into a world of fantasy.

**SYNCHRONISE THE PROJECTION**<br>The 3D animation is projected on the<br>surface and is adjusted **to give the**<br>sion that what we are seeing is real. The 3D animation is projected on the surface and is adjusted to give the illusion that what we are seeing is real.

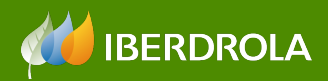

TOP STORIES [More articles about Culture]